# **Program Optimization**

### **Overview**

### **Program optimization**

- Code motion/precomputation
- Strength reduction
- Sharing of common subexpressions
- **Optimization blocker: Procedure calls**
- **Optimization blocker: Memory aliasing**
- **Exploiting Instruction-Level Parallelism**
- **Dealing with Conditionals**

# **Optimizing Compilers**

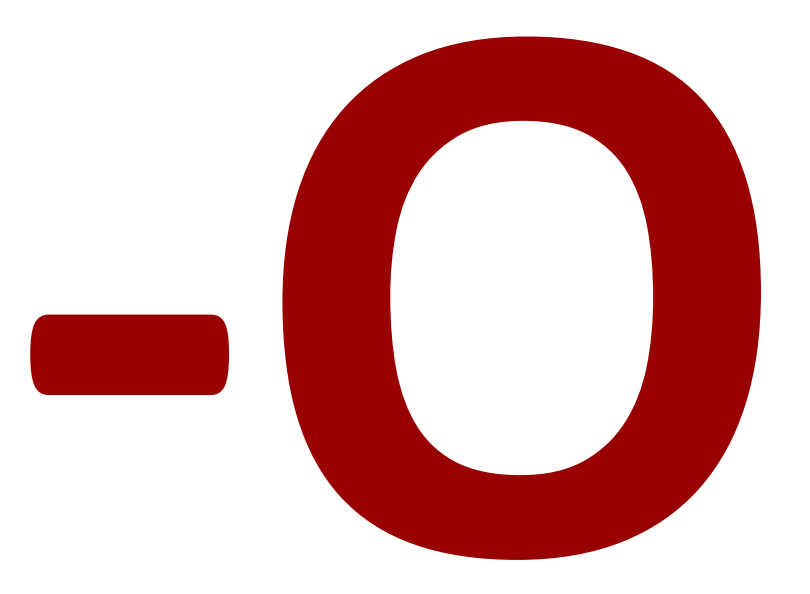

- **Use optimization flags, default is no optimization (-O0)!**
- **Good choices for gcc: -O2, -O3, -march=xxx, -m64**
- **Try different flags and maybe different compilers**

# **Optimizing Compilers**

- **Compilers are good at: mapping program to machine instructions**
	- **P** register allocation
	- code selection and ordering (scheduling)
	- dead code elimination
	- eliminating minor inefficiencies

### **Compilers are not good at: improving asymptotic efficiency**

- up to programmer to select best overall algorithm
- big-O savings are (often) more important than constant factors
	- but constant factors also matter
- **Compilers are not good at: overcoming "optimization blockers"**
	- **•** potential memory aliasing
	- **P** potential procedure side-effects

# **Limitations of Optimizing Compilers**

### *If in doubt, the compiler is conservative*

### **Operate under fundamental constraints**

- Must not change program behavior under any possible condition
- Often prevents it from making optimizations when would only affect behavior under pathological conditions.
- **Behavior that may be obvious to the programmer can be obfuscated by languages and coding styles**
	- e.g., data ranges may be more limited than variable types suggest
- **Most analysis is performed only within procedures**
	- Whole-program analysis is too expensive in most cases
- **Most analysis is based only on** *static* **information**
	- Compiler has difficulty anticipating run-time inputs

# **Today**

### **Overview**

### **Program optimization**

- Code motion/precomputation
- Strength reduction
- Sharing of common subexpressions
- **Optimization blocker: Procedure calls**
- **Optimization blocker: Memory aliasing**
- **Exploiting Instruction-Level Parallelism**
- **Dealing with Conditionals**

# **Generally Useful Optimizations**

 **Optimizations that you or the compiler should do regardless of processor / compiler**

### **Code Motion**

- **Reduce frequency with which computation performed** 
	- If it will always produce same result
	- Especially moving code out of loop

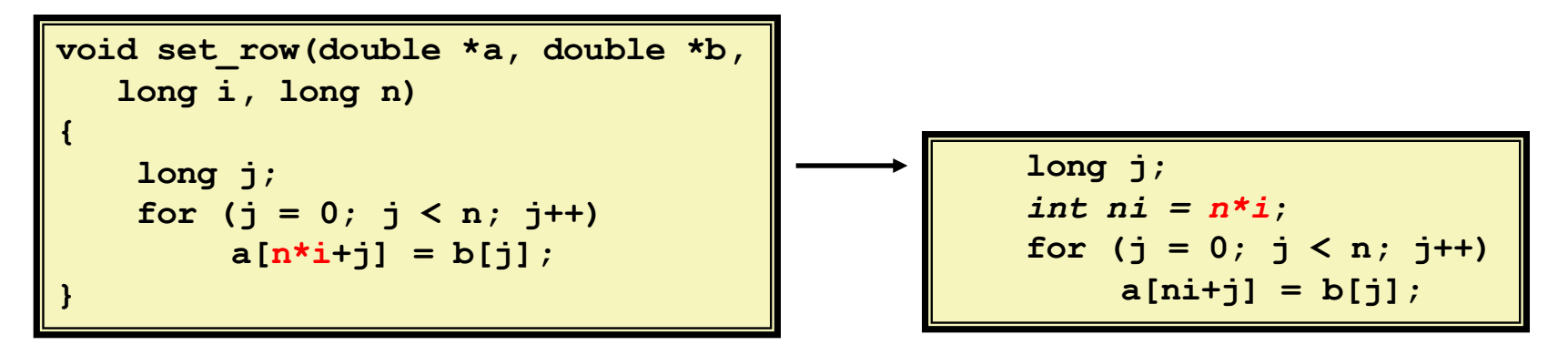

### **Compiler-Generated Code Motion**

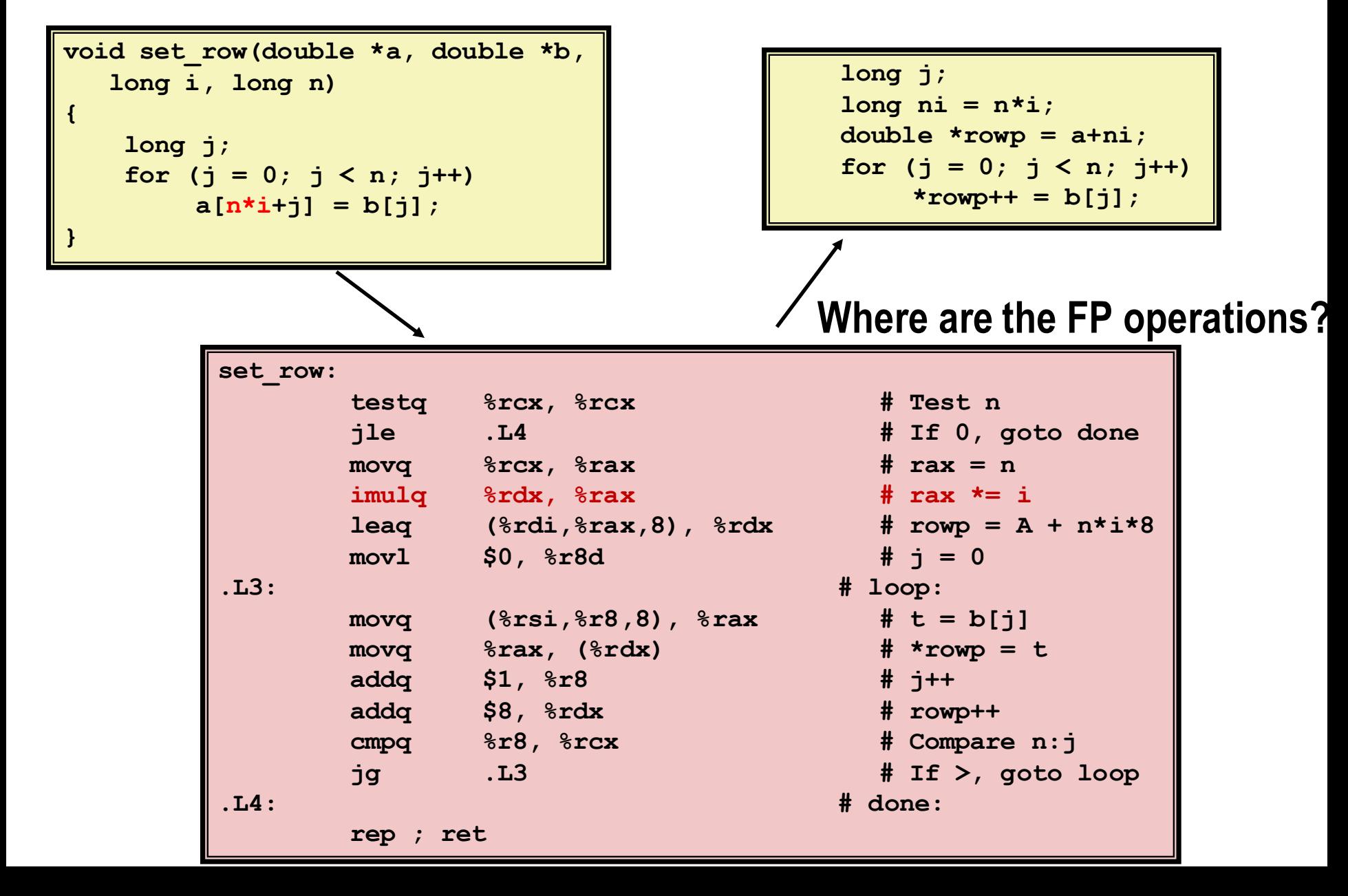

# **Today**

### **Overview**

### **Program optimization**

- Code motion/precomputation
- **Strength reduction**
- Sharing of common subexpressions
- **Optimization blocker: Procedure calls**
- **Optimization blocker: Memory aliasing**
- **Exploiting Instruction-Level Parallelism**
- **Dealing with Conditionals**

# **Reduction in Strength**

- **Replace costly operation with simpler one**
- Shift, add instead of multiply or divide

 $16 \times x$  -->  $x \ll 4$ 

- Utility machine dependent
- Depends on cost of multiply or divide instruction
	- On Intel Nehalem, integer multiply requires 3 CPU cycles
- Recognize sequence of products

$$
\begin{bmatrix}\nfor (i = 0; i < n; i++) \\
for (j = 0; j < n; j++) \\
a[n*1 + j] = b[j];\n\end{bmatrix}
$$
\n
$$
\begin{bmatrix}\nint ni = 0; \\
for (i = 0; i < n; i++) \\
for (j = 0; j < n; j++) \\
a[ni + j] = b[j]; \\
ni += n;\n\end{bmatrix}
$$

# **Today**

### **Overview**

### **Program optimization**

- Code motion/precomputation
- Strength reduction
- **Sharing of common subexpressions**
- **Optimization blocker: Procedure calls**
- **Optimization blocker: Memory aliasing**
- **Exploiting Instruction-Level Parallelism**
- **Dealing with Conditionals**

## **Share Common Subexpressions**

- **Reuse portions of expressions**
- Compilers often not very sophisticated in exploiting arithmetic properties

```
/* Sum neighbors of i,j */
up = val[(i-1)*n + j];
down = val[(i+1)*n + j];
left = val[i*n + j-1];
right = val[i*n + j+1];sum = up + down + left + right;
```
#### **3 multiplications: i\*n, (i–1)\*n, (i+1)\*n 1 multiplication: i\*n**

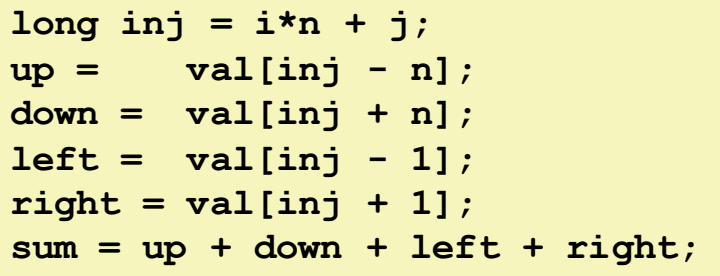

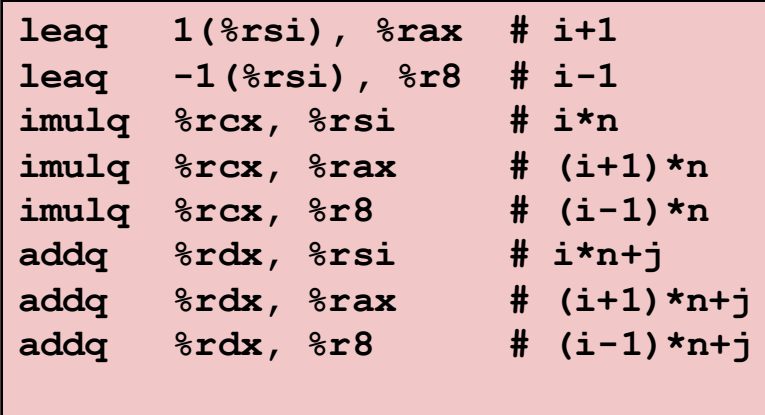

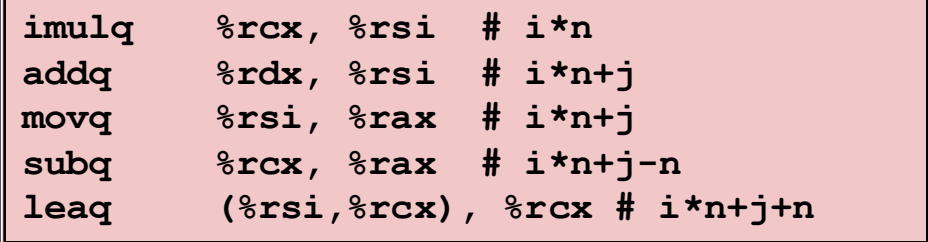

# **Today**

### **Overview**

### **Program optimization**

- Code motion/precomputation
- Strength reduction
- Sharing of common subexpressions
- **Optimization blocker: Procedure calls**
- **Optimization blocker: Memory aliasing**
- **Exploiting Instruction-Level Parallelism**
- **Dealing with Conditionals**

### **Optimization Blocker #1: Procedure Calls**

**Procedure to Convert String to Lower Case** 

```
void lower(char *s)
{
   int i;
   for (i = 0; i < strlen(s); i++)
     if (s[i] >= 'A' && s[i] <= 'Z')
      s[i] -= ('A' - 'a');
}
```
## **Lower Case Conversion Performance**

- **Time quadruples when double string length**
- **Quadratic performance**

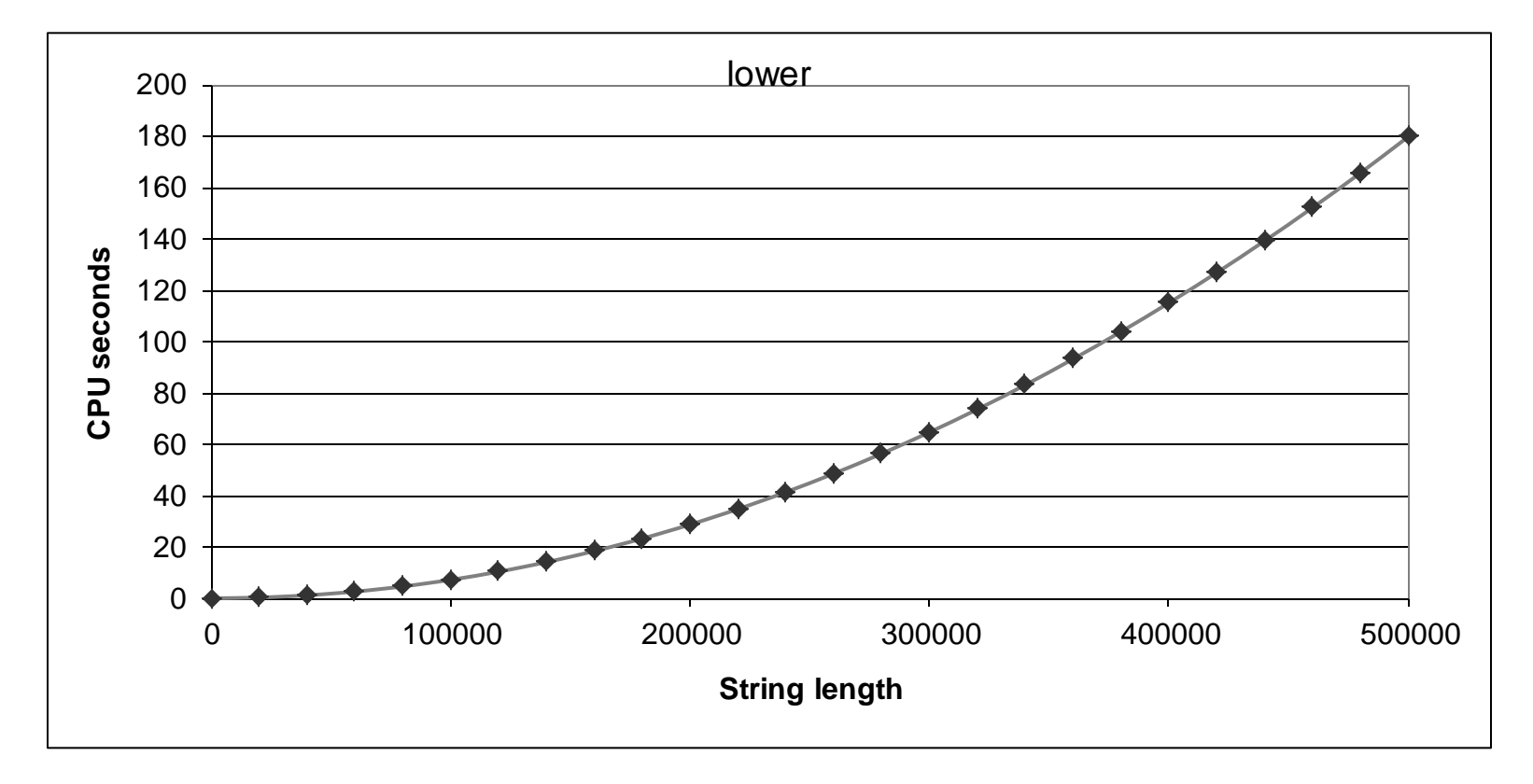

### **Convert Loop To Goto Form**

```
void lower(char *s)
{
    int i = 0;
    if (i >= strlen(s))
      goto done;
 loop:
   if (s[i] >= 'A' & s[i] <= 'Z') s[i] -= ('A' - 'a');
    i++;
    if (i < strlen(s))
     goto loop;
 done:
}
```
**strlen executed every iteration** 

# **Calling Strlen**

```
/* My version of strlen */
size_t strlen(const char *s)
{
     size_t length = 0;
     while (*s != '\0') {
       s++; 
       length++;
 }
     return length;
}
```
#### **Strlen performance**

**Detable 20** Only way to determine length of string is to scan its entire length, looking for null character.

#### **Overall performance, string of length N**

- $\blacksquare$  N calls to strien
- Require times N, N-1, N-2,  $\dots$ , 1
- Overall O(N<sup>2</sup>) performance

## **Improving Performance**

```
void lower(char *s)
{
   int i;
   int len = strlen(s);
  for (i = 0; i < len; i++) if (s[i] >= 'A' && s[i] <= 'Z')
       s[i] -= ('A' - 'a');
}
```
- **Nove call to strlen outside of loop**
- **Since result does not change from one iteration to another**
- **Form of code motion**

### **Lower Case Conversion Performance**

- Time doubles when double string length
- **Linear performance of lower2**

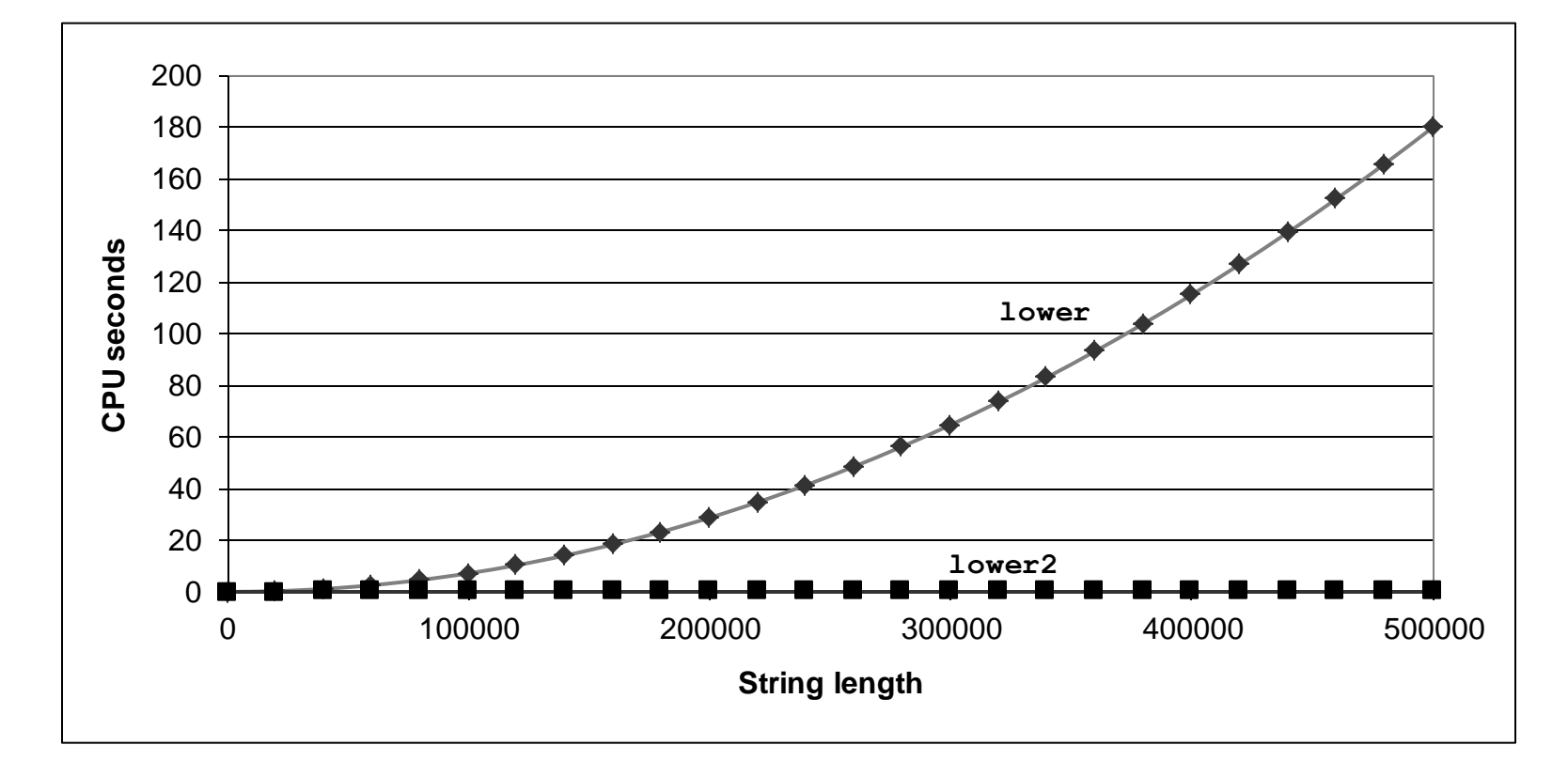

# **Optimization Blocker: Procedure Calls**

#### *Why couldn't compiler move* **strlen** *out of inner loop?*

- Procedure may have side effects
	- Alters global state each time called
- Function may not return same value for given arguments
	- Depends on other parts of global state
	- **Procedure lower could interact with strlen**

#### **Warning:**

- Compiler treats procedure call as a black box
- Weak optimizations near them

#### **Remedies:**

- Use of inline functions
	- GCC does this with –O2
	- See web aside ASM:OPT
- Do your own code motion

```
int lencnt = 0;
size_t strlen(const char *s)
{
     size_t length = 0;
     while (*s != '\0') {
       s++; length++;
 }
     lencnt += length;
     return length;
}
```
# **Today**

### **Overview**

### **Program optimization**

- Code motion/precomputation
- Strength reduction
- Sharing of common subexpressions
- **Optimization blocker: Procedure calls**
- **Optimization blocker: Memory aliasing**
- **Exploiting Instruction-Level Parallelism**
- **Dealing with Conditionals**

### **Memory Matters**

```
/* Sum rows is of n X n matrix a
    and store in vector b */
void sum_rows1(double *a, double *b, long n) {
     long i, j;
    for (i = 0; i < n; i++) {
        b[i] = 0;
        for (j = 0; j < n; j++) b[i] += a[i*n + j];
 }
}
```
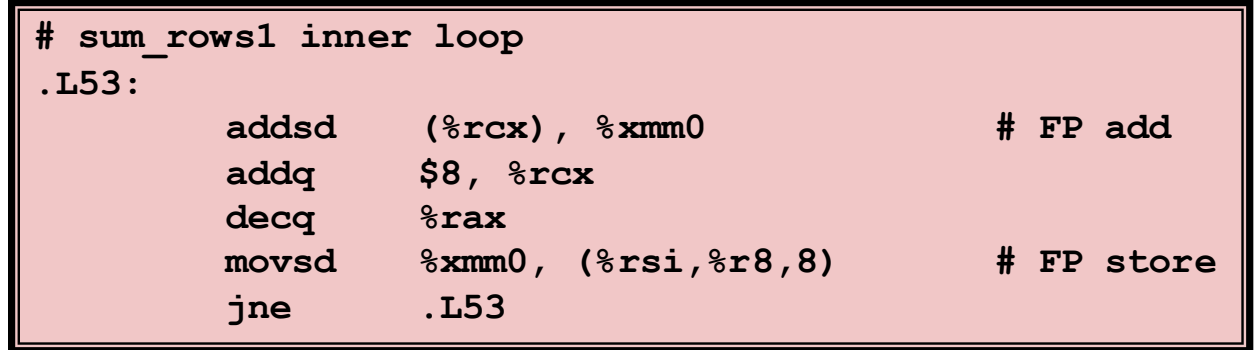

- Code updates  $b[i]$  on every iteration
- Why couldn't compiler optimize this away?

### **Memory Aliasing (Simple Example)**

```
void twiddle1(int *xp, int *yp) {
     *xp += *yp;
    *xp += *yp;}
```

```
void twiddle2(int *xp, int *yp) {
     *xp += 2 * *yp;
}
```

$$
xp=2, yp=2
$$
  
\n
$$
*xp += *yp; \quad // xp = 2+2 = 4
$$
  
\n
$$
*xp += *yp \quad // xp = 4+2 = 6
$$

$$
xp=1, yp=3
$$
  
\*xp += 2 \* (\*yp); // xp = 2 + 2\*2 = 6

**What if xp and yp point to the same address? int i=2;**   $xp = yp = i;$ **twiddle1:**

$$
*xp += *yp; // xp = 2 + 2 = 4
$$
  

$$
*xp += *yp; // xp = 4 + 4 = 8
$$

**twiddle2: \*xp += 2 \* (\*yp); // xp = 2 + 2\*2 = 6**

## **Memory Aliasing**

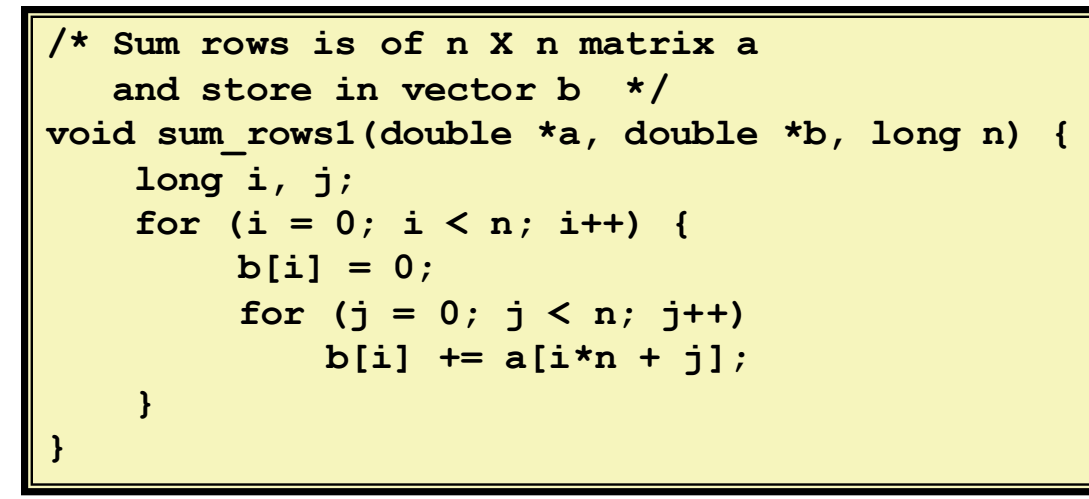

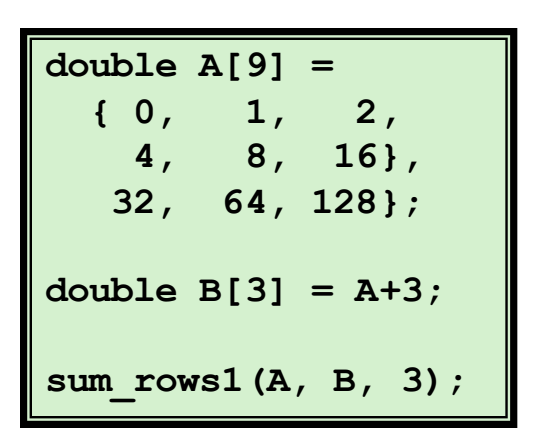

### **Value of B:**

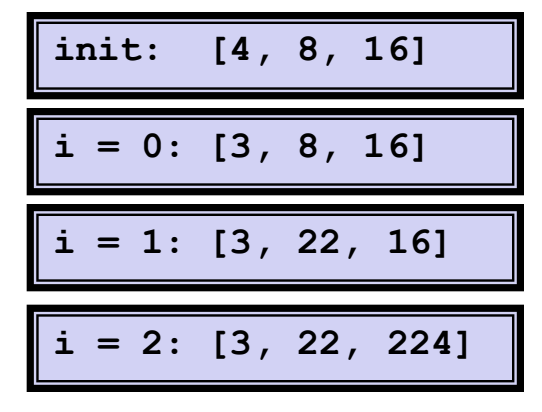

- $\blacksquare$  Code updates  $\blacksquare$  [iii] on every iteration
- Must consider possibility that these updates will affect program behavior

## **Removing Aliasing**

```
/* Sum rows is of n X n matrix a
    and store in vector b */
void sum_rows2(double *a, double *b, long n) {
     long i, j;
    for (i = 0; i < n; i++) {
        double val = 0;
        for (j = 0; j < n; j++) val += a[i*n + j];
        b[i] = val; }
}
```
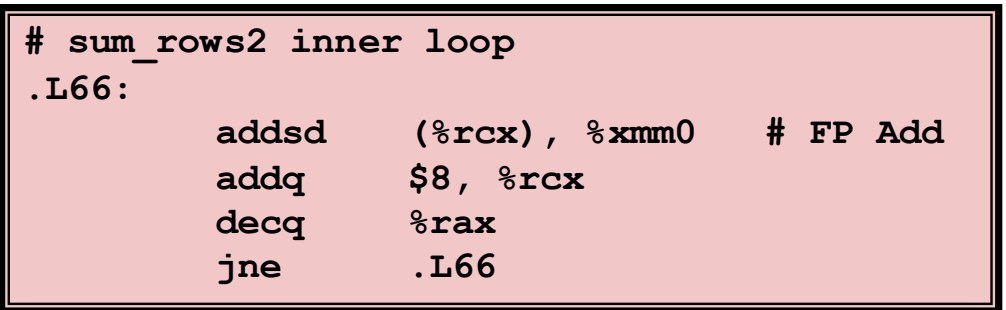

No need to store intermediate results

# **Optimization Blocker: Memory Aliasing**

- **Memory aliasing: Two different memory references write to the same location**
- **Easy to have happen in C** 
	- Since allowed to do address arithmetic
	- Direct access to storage structures
- Hard to analyze = compiler cannot figure it out
	- $\blacksquare$  Hence is conservative

### **Solution: Scalar replacement in innermost loop**

- **Copy memory variables that are reused** into local variables
- Basic scheme:
	- **Load:**  $t1 = a[i], t2 = b[i+1], ...$
	- **Compute:**  $t4 = t1 * t2; ...$
	- **Store:**  $a[i] = t12$ ,  $b[i+1] = t7$ , ...

# **Today**

### **Overview**

### **Program optimization**

- Code motion/precomputation
- Strength reduction
- **Sharing of common subexpressions**
- **Optimization blocker: Procedure calls**
- **Optimization blocker: Memory aliasing**
- **Exploiting Instruction-Level Parallelism**
- **Dealing with Conditionals**

# **Exploiting Instruction-Level Parallelism**

- **Need general understanding of modern processor design**
	- Hardware can execute multiple instructions in parallel
- **Performance limited by data dependencies**
- **Simple transformations can have dramatic performance improvement**
	- Compilers often cannot make these transformations
	- Lack of associativity and distributivity in floating-point arithmetic

### **Benchmark Example: Data Type for Vectors**

```
/* data structure for vectors */
typedef struct{
   int len;
   double *data;
 } vec;
```
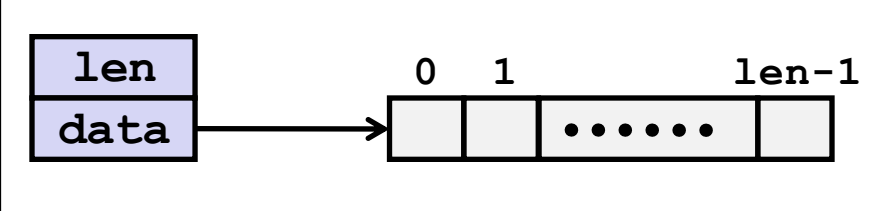

```
/* retrieve vector element and store at val */
double get_vec_element(*vec, idx, double *val)
{
    if (idx < 0 || idx >= v->len)
        return 0;
    *val = v->\deltadata[idx];
    return 1;
}
```
# **Benchmark Computation**

```
void combine1(vec_ptr v, data_t *dest)
{
     long int i;
     *dest = IDENT;
    for (i = 0; i < vec length(v); i++) {
       data_t val;
       get_vec_element(v, i, &val);
       *dest = *dest OP val;
     }
}
```
**Compute sum or product of vector elements**

### **Data Types**

- Use different declarations for data t
- $\blacksquare$  int
- float
- double

### **Operations**

- Use different definitions of OP and IDENT
- $\blacksquare$  + / 0  $\blacksquare$  \* / 1

# **Cycles Per Element (CPE)**

- Convenient way to express performance of program that operates on **vectors or lists**
- **Length = n**
- **In our case: CPE = cycles per OP**
- **T = CPE\*n + Overhead**
	- **CPE is slope of line**

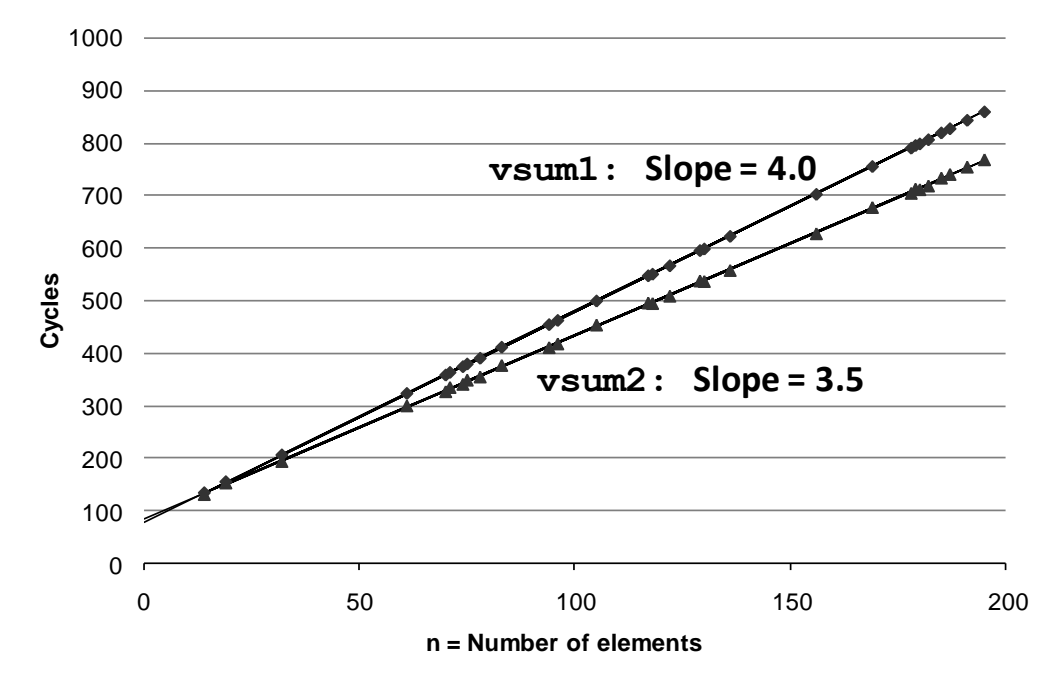

## **Benchmark Performance**

```
void combine1(vec_ptr v, data_t *dest)
{
     long int i;
     *dest = IDENT;
    for (i = 0; i < vec length(v); i++) {
      data_t val;
      get_vec_element(v, i, &val);
      *dest = *dest OP val;
 }
}
```
**Compute sum or product of vector elements**

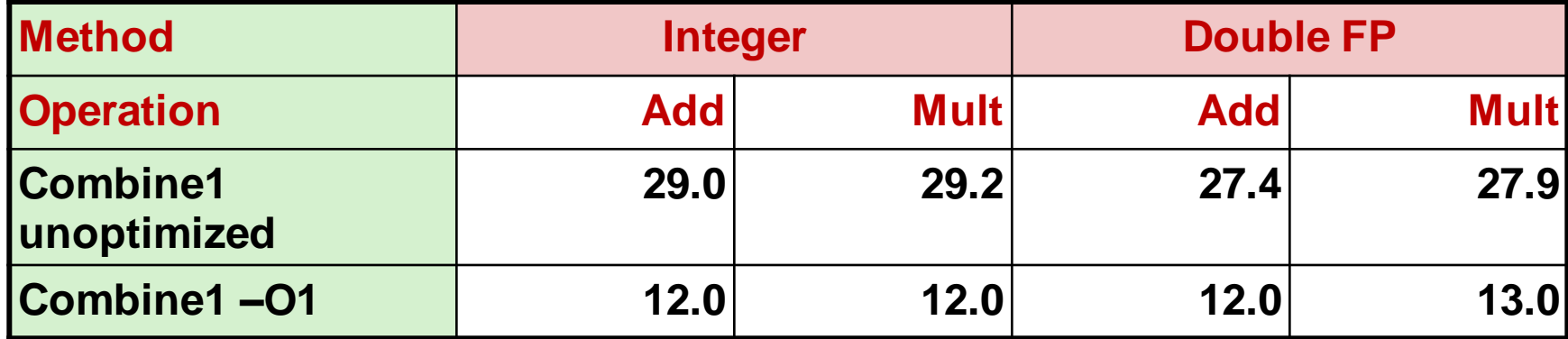

## **Basic Optimizations**

```
void combine4(vec_ptr v, data_t *dest)
{
   int i;
  int length = vec length (v);
  data t *d = get vec start(v);
 data t t = IDENT;
   for (i = 0; i < length; i++)
   t = t OP d[i];
  *dest = t;}
```
- **Move vec\_length out of loop**
- **Avoid bounds check on each cycle**
- **Accumulate in temporary**

## **Effect of Basic Optimizations**

```
void combine4(vec_ptr v, data_t *dest)
{
   int i;
  int length = vec length (v);
 data t *d = get vec start(v);
 data t t = IDENT;
   for (i = 0; i < length; i++)
   t = t OP d[i];
  *dest = t;}
```
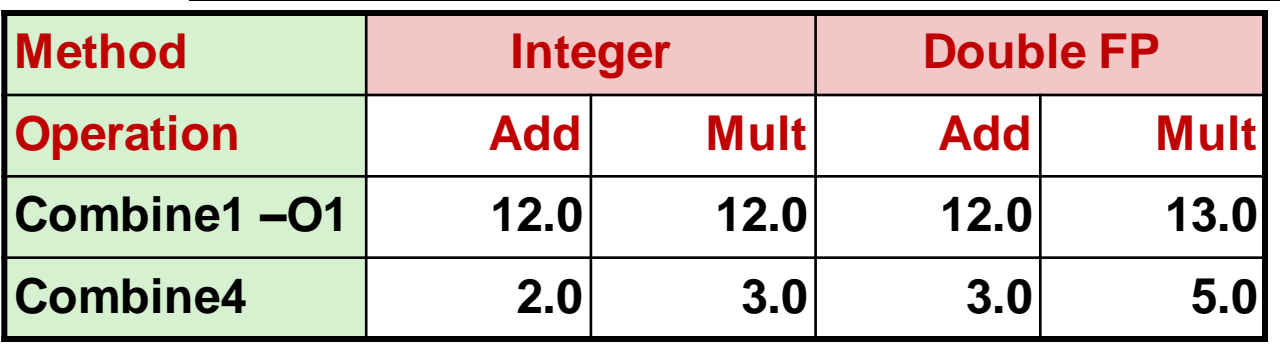

**Eliminates sources of overhead in loop** 

## **Modern CPU Design**

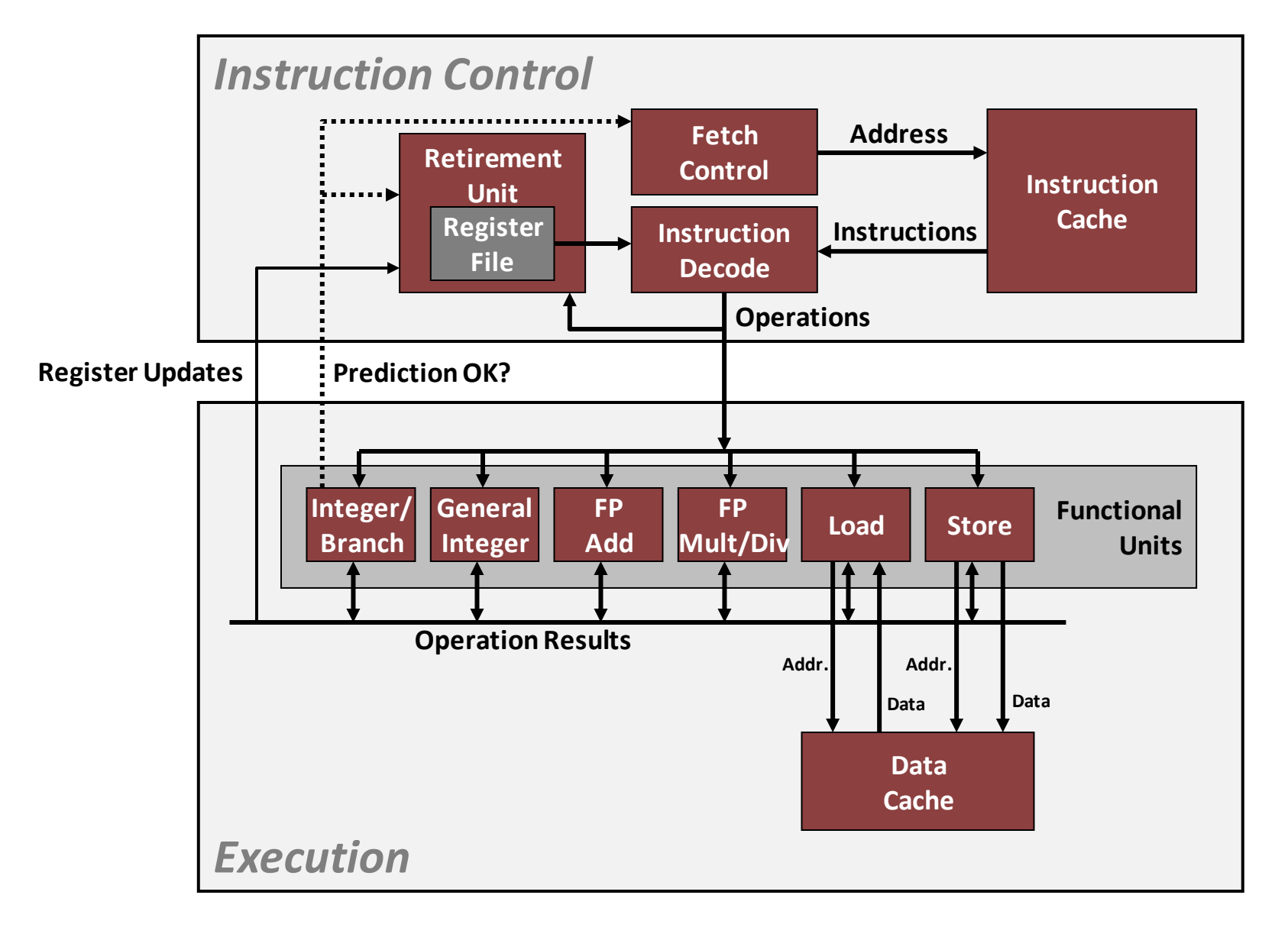

## **Latency versus Throughput**

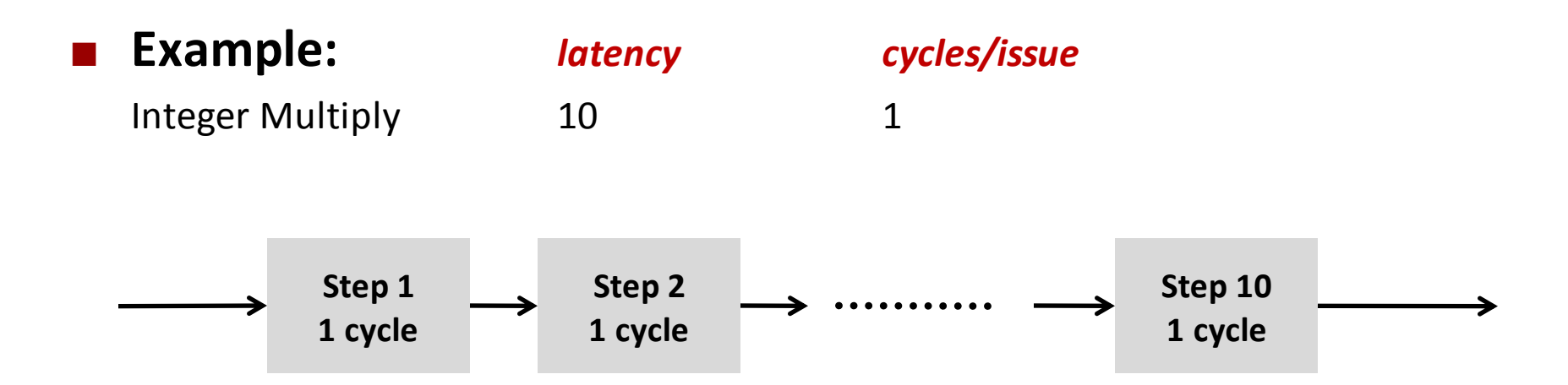

#### **Consequence:**

 $\blacksquare$  How fast can 10 independent int mults be executed?

**t1 = t2\*t3; t4 = t5\*t6; …**

 $\blacksquare$  How fast can 10 sequentially dependent int mults be executed?  $t1 = t2*t3$ ;  $t4 = t5*t1$ ;  $t6 = t7*t4$ ; ...

### **Major problem for fast execution: Keep pipelines filled**

### **Superscalar Processor**

- **Definition: A superscalar processor can issue and execute**  *multiple instructions in one cycle***. The instructions are retrieved from a sequential instruction stream and are usually scheduled dynamically.**
- **Benefit: without programming effort, superscalar processor can take advantage of the** *instruction level parallelism* **that most programs have**
- **Most CPUs since about 1998 are superscalar.**
- **Intel: since Pentium Pro**

# **Nehalem CPU**

### **Multiple instructions can execute in parallel**

- 1 load, with address computation
- 1 store, with address computation
- 2 simple integer (one may be branch)
- 1 complex integer (multiply/divide)
- 1 FP Multiply
- 1 FP Add

### **Some instructions take > 1 cycle, but can be pipelined**

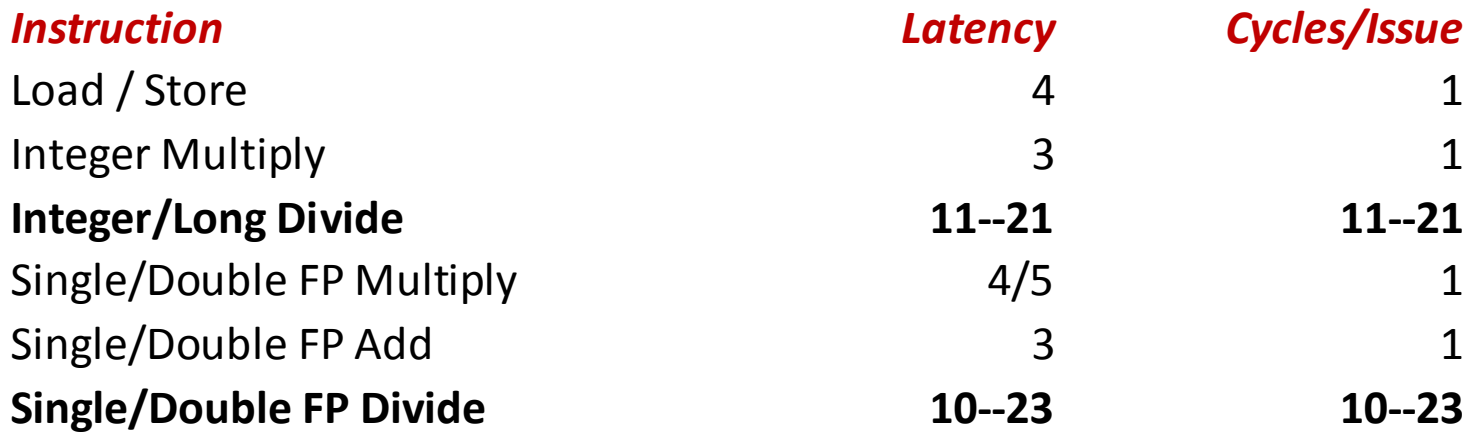

## **x86-64 Compilation of Combine4**

#### $\blacksquare$  Inner Loop (Case: Integer Multiply)

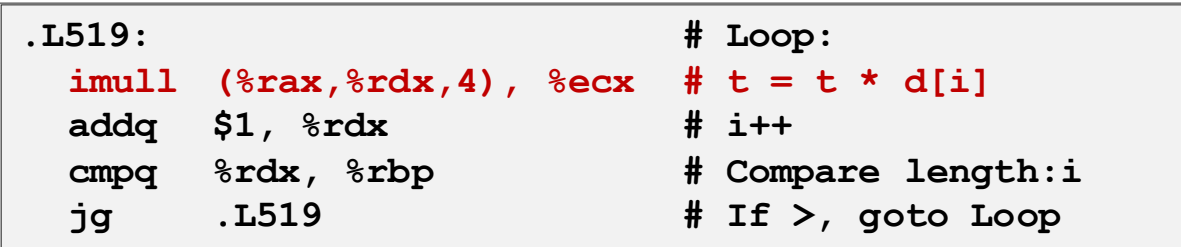

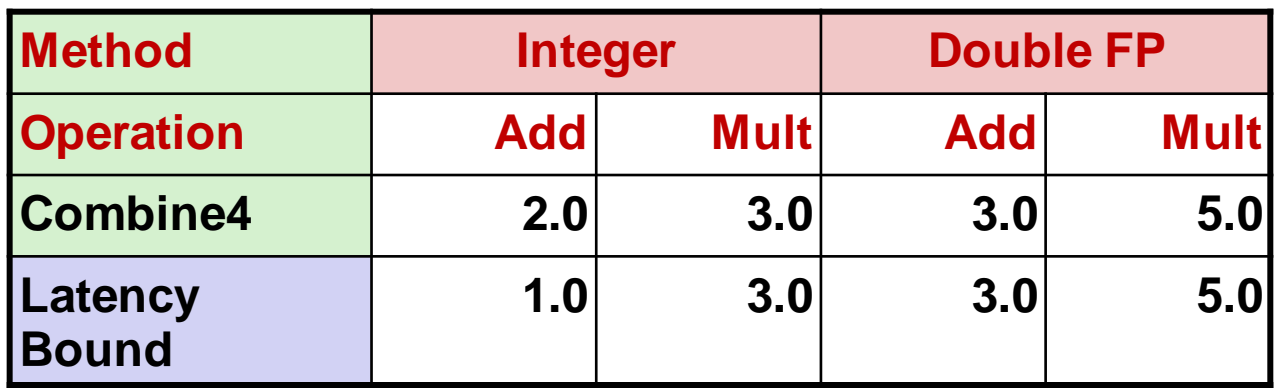

# **Combine4 = Serial Computation (OP = \*)**

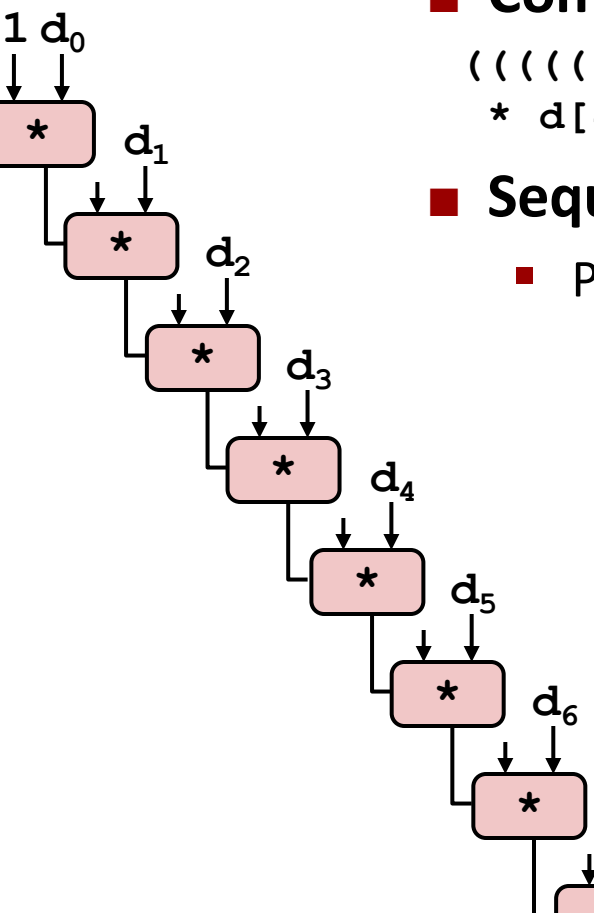

### **Computation (length=8)**

- **((((((((1 \* d[0]) \* d[1]) \* d[2]) \* d[3]) \* d[4]) \* d[5]) \* d[6]) \* d[7])**
- **E** Sequential dependence

**\***

**d7**

Performance: determined by latency of OP

# **Loop Unrolling**

```
void unroll2a_combine(vec_ptr v, data_t *dest)
{
    int length = vec length (v);
     int limit = length-1;
    data t *d = qet vec start(v);
    data t x = IDENT;
     int i;
     /* Combine 2 elements at a time */
     for (i = 0; i < limit; i+=2) {
       x = (x \t{OP} d[i]) \t{OP} d[i+1]; }
     /* Finish any remaining elements */
     for (; i < length; i++) {
       x = x OP d[i];
 }
    *dest = x;
}
```
### **Perform 2x more useful work per iteration**

# **Effect of Loop Unrolling**

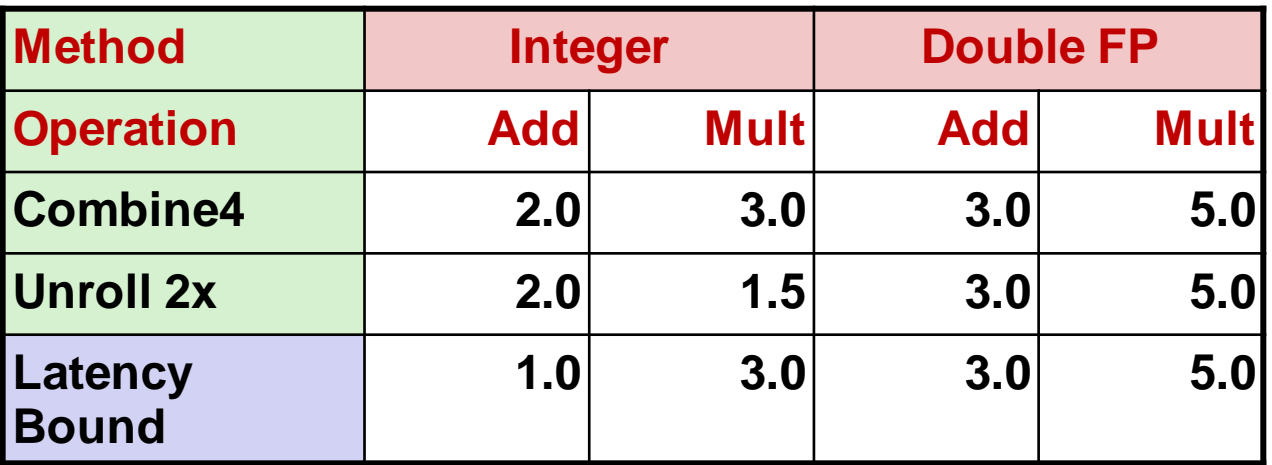

### **Helps integer multiply**

- **below latency bound**
- **E** Compiler does clever optimization

### ■ Others don't improve. Why?

**Still sequential dependency** 

 $x = (x \t{OP} d[i]) \t{OP} d[i+1];$ 

## **Loop Unrolling with Reassociation**

```
void unroll2aa_combine(vec_ptr v, data_t *dest)
{
    int length = vec length (v);
     int limit = length-1;
    data t *d = qet vec start(v);
    data t x = IDENT;
     int i;
     /* Combine 2 elements at a time */
     for (i = 0; i < limit; i+=2) {
       x = x OP (d[i] OP d[i+1]);
     }
     /* Finish any remaining elements */
     for (; i < length; i++) {
       x = x OP d[i];
 }
    *dest = x;}
                                   x = (x \t{OP} d[i]) \t{OP} d[i+1];Compare to before
```
■ Can this change the result of the computation? **Yes, for FP.** *Why?*

# **Effect of Reassociation**

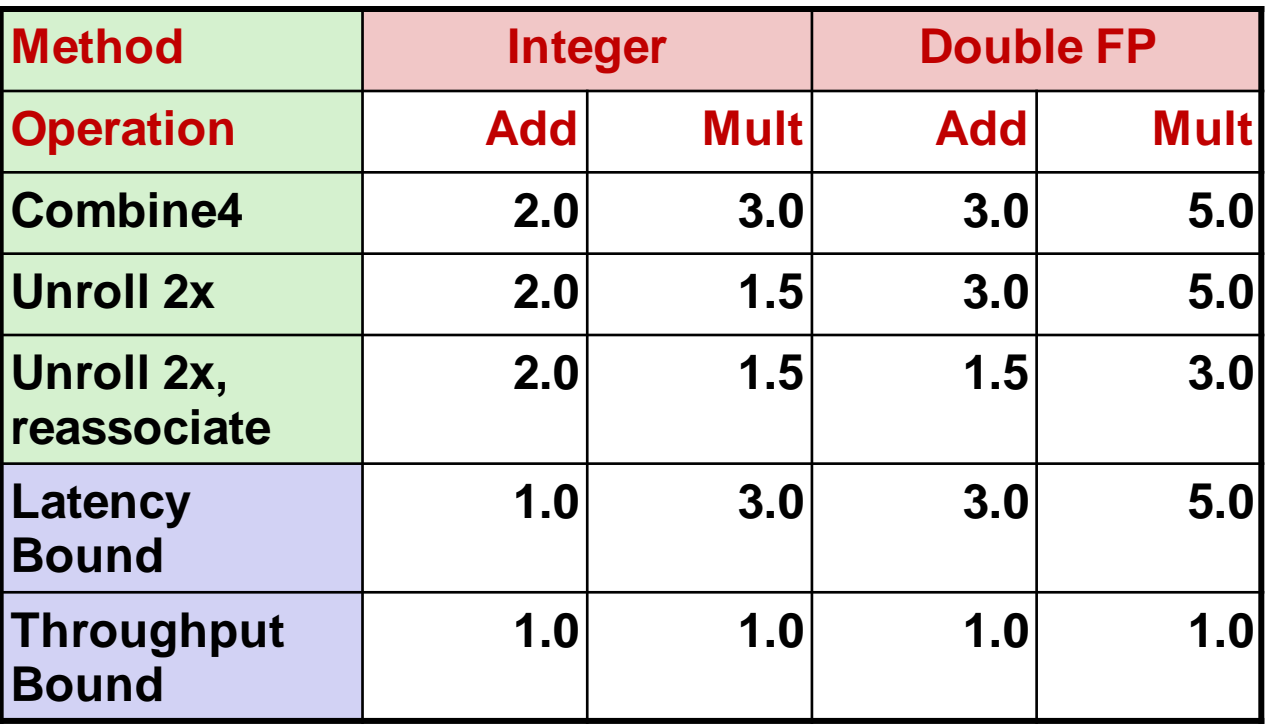

### ■ Nearly 2x speedup for Int \*, FP +, FP \*

**Reason: Breaks sequential dependency** 

 $x = x$  OP (d[i] OP d[i+1]);

■ Why is that? (next slide)

### **Reassociated Computation**

 $x = x$  OP (d[i] OP d[i+1]);

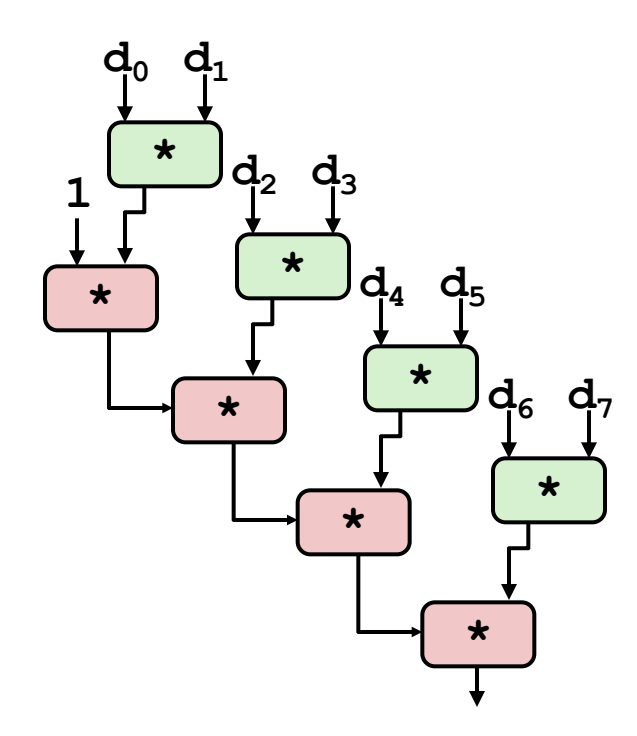

### **What changed:**

■ Ops in the next iteration can be started early (no dependency)

### **Overall Performance**

- N elements, D cycles latency/op
- Should be (N/2+1)\*D cycles: **CPE = D/2**
- Measured CPE slightly worse for FP mult

### **Loop Unrolling with Separate Accumulators**

```
void unroll2a_combine(vec_ptr v, data_t *dest)
{
    int length = vec length (v);
     int limit = length-1;
    data t *d = qet vec start(v);
    data t x0 = IDENT;
    data t x1 = IDENT;
     int i;
     /* Combine 2 elements at a time */
     for (i = 0; i < limit; i+=2) {
       x0 = x0 OP d[i];
       x1 = x1 OP d[i+1];
     }
     /* Finish any remaining elements */
     for (; i < length; i++) {
       x0 = x0 OP d[i];
 }
    *dest = x0 OP x1;
}
```
### **Different form of reassociation**

# **Effect of Separate Accumulators**

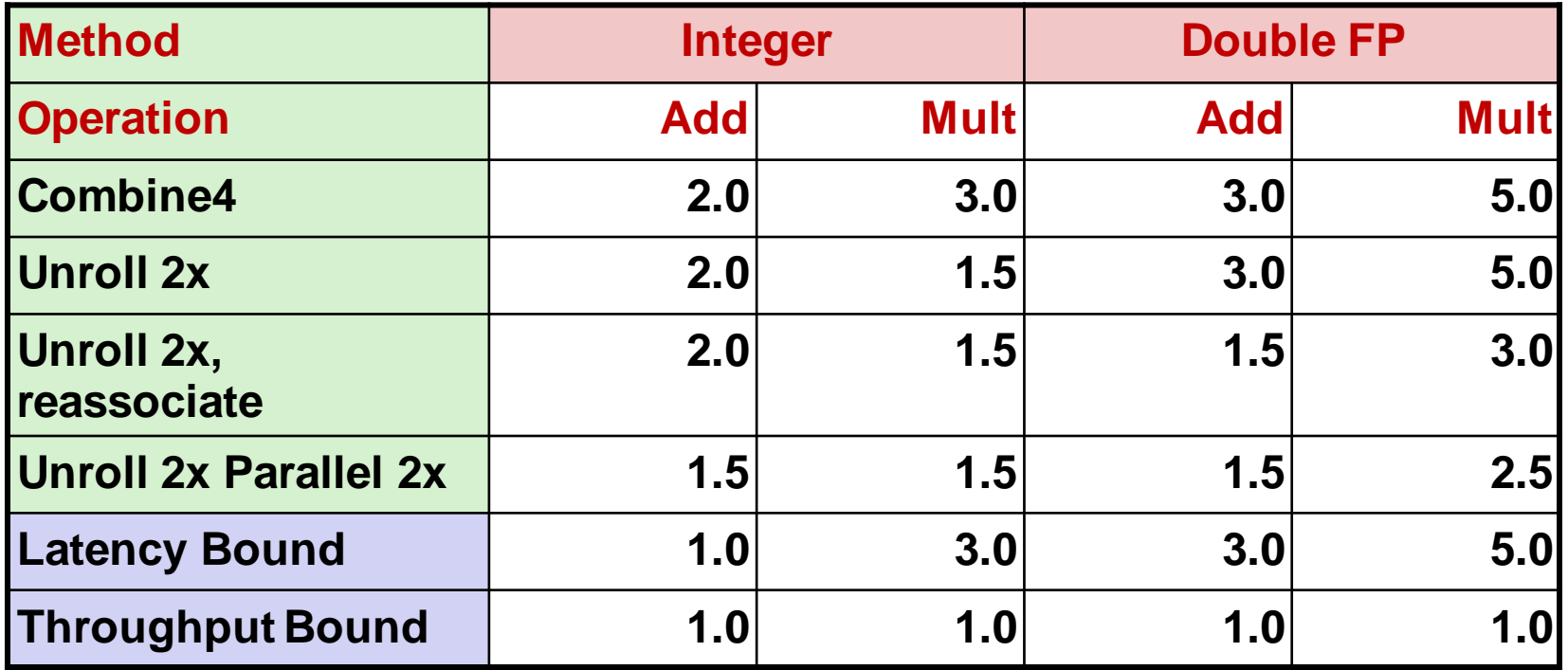

■ 2x speedup (over Combine4) for Int \*, FP +, FP \*

**Breaks sequential dependency in a "cleaner," more obvious way** 

**x0 = x0 OP d[i];**  $x1 = x1$  OP d[i+1];

### **Separate Accumulators**

$$
x0 = x0
$$
 OP d[i];  
 $x1 = x1$  OP d[i+1];

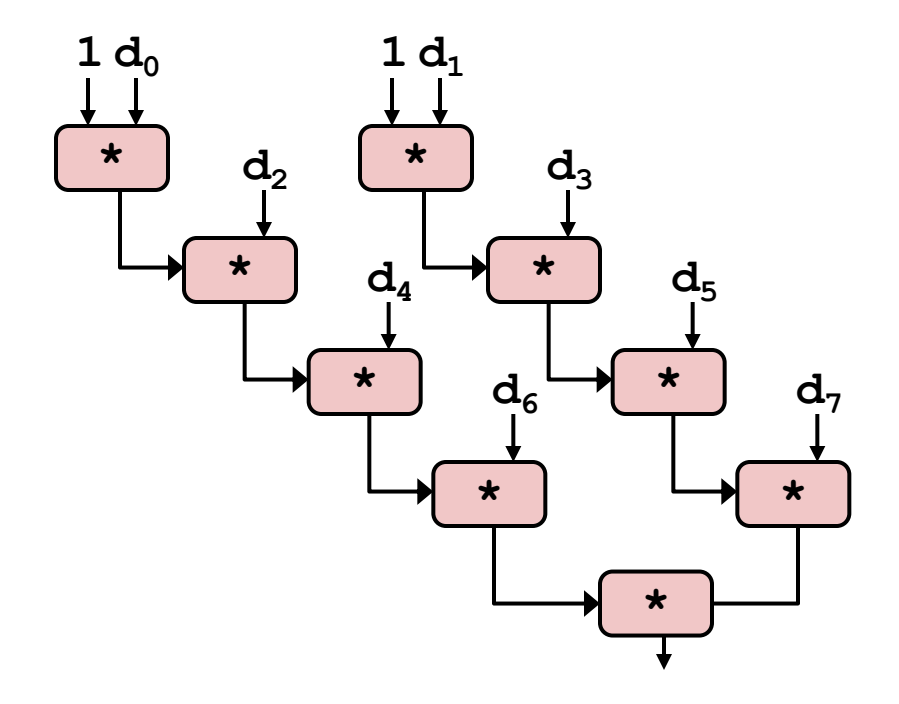

### **What changed:**

**Two independent "streams" of** operations

### **Overall Performance**

- N elements, D cycles latency/op
- Should be  $(N/2+1)*D$  cycles: **CPE = D/2**
- CPE matches prediction!

### *What Now?*

# **Unrolling & Accumulating**

### **Idea**

- Can unroll to any degree L
- Can accumulate K results in parallel
- $\blacksquare$  L must be multiple of K

### **Limitations**

- **•** Diminishing returns
	- Cannot go beyond throughput limitations of execution units
- Large overhead for short lengths
	- Finish off iterations sequentially

# **Unrolling & Accumulating: Double \***

### **Case**

**Accumulators** *Accumulators*

- **Intel Nehelam (Shark machines)**
- **Double FP Multiplication**
- Latency bound: 5.00. Throughput bound: 1.00

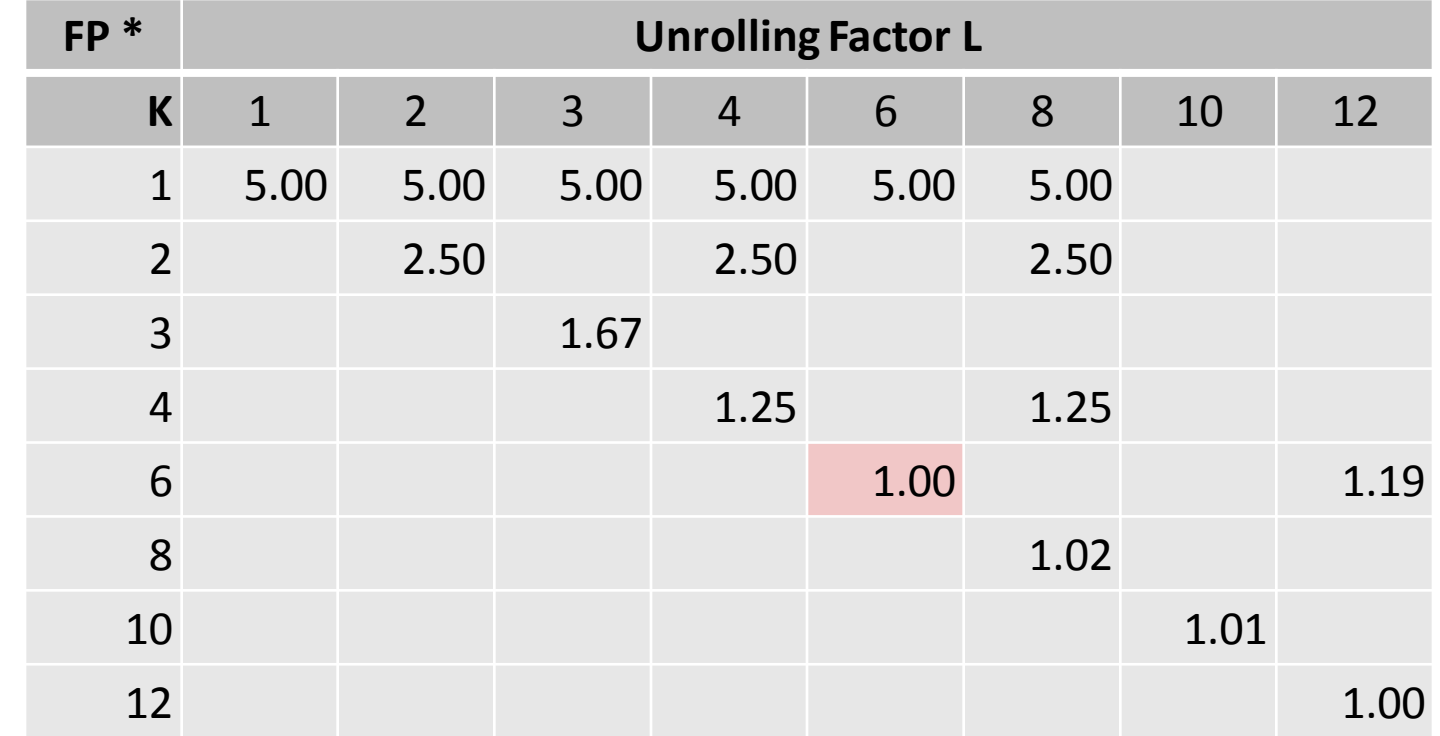

# **Unrolling & Accumulating: Int +**

### **Case**

- **Intel Nehelam (Shark machines)**
- **Integer addition**
- Latency bound: 1.00. Throughput bound: 1.00

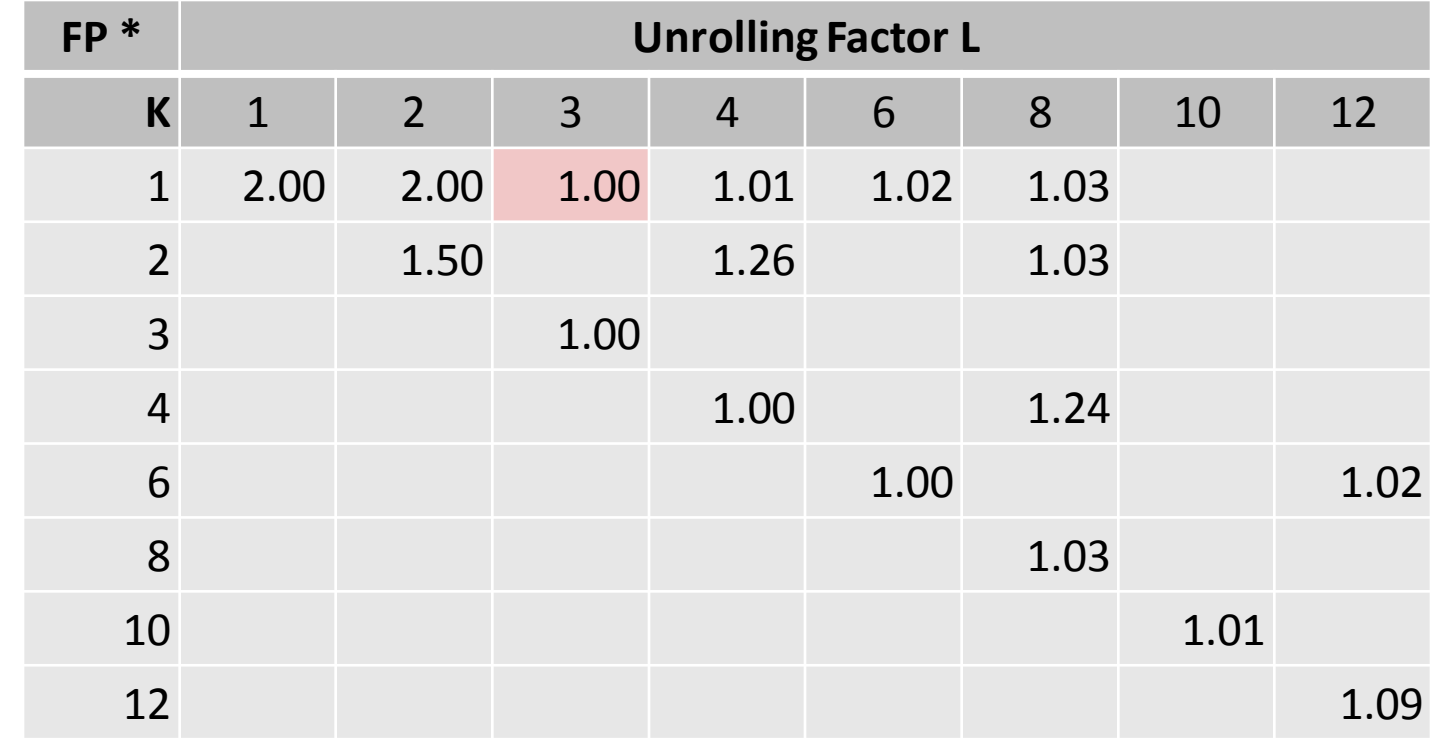

**Accumulators** *Accumulators*

# **Achievable Performance**

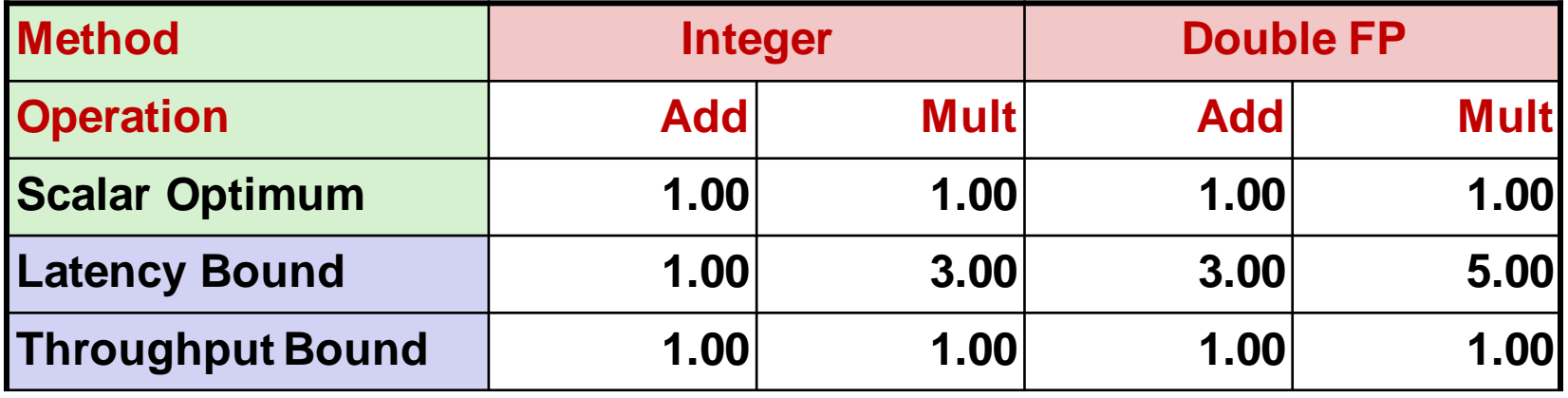

- **E** Limited only by throughput of functional units
- **Up to 29X improvement over original, unoptimized code**

# **Using Vector Instructions**

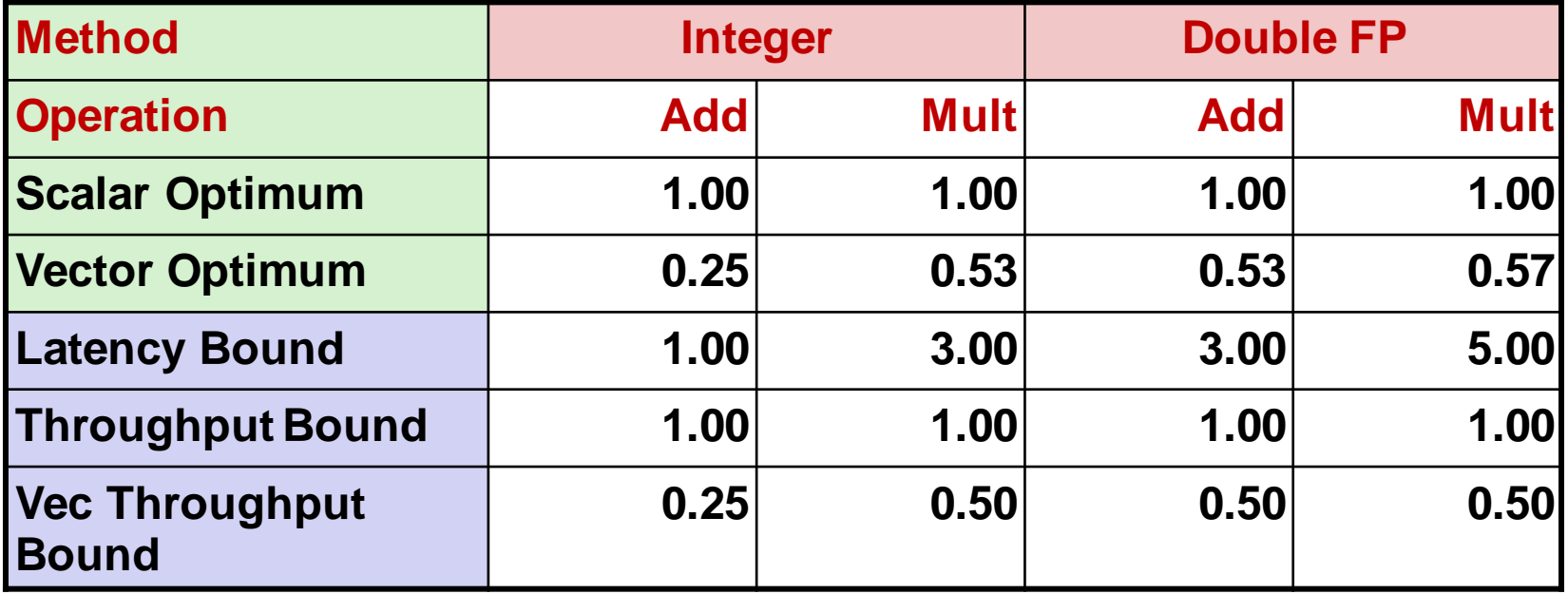

### **Make use of SSE Instructions**

- **Parallel operations on multiple data elements**
- See Web Aside OPT:SIMD on CS:APP web page

# **Today**

### **Overview**

### **Program optimization**

- Code motion/precomputation
- Strength reduction
- **Sharing of common subexpressions**
- **Optimization blocker: Procedure calls**
- **Optimization blocker: Memory aliasing**
- **Exploiting Instruction-Level Parallelism**

### **Dealing with Conditionals**

## **What About Branches?**

### **Challenge**

■ Instruction Control Unit must work well ahead of Execution Unit to generate enough operations to keep EU busy

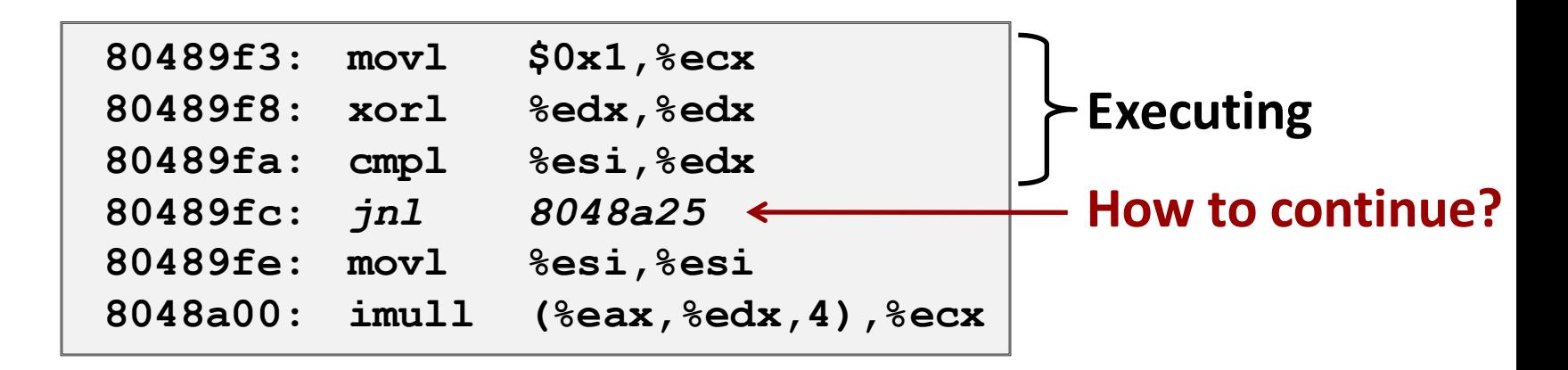

 When encounters conditional branch, cannot reliably determine where to continue fetching

## **Modern CPU Design**

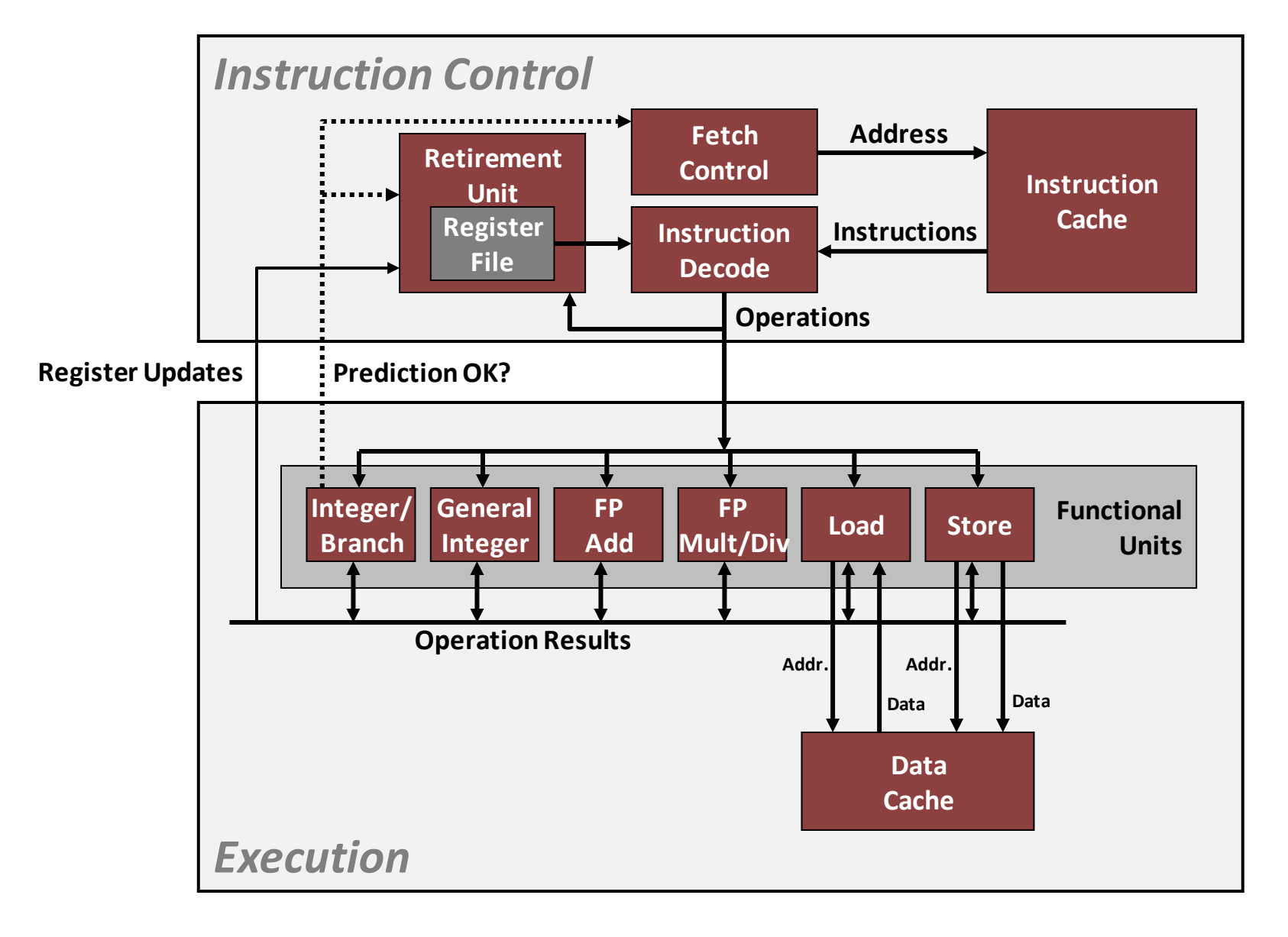

# **Branch Outcomes**

- **When encounter conditional branch, cannot determine where to continue fetching**
	- Branch Taken: Transfer control to branch target
	- Branch Not-Taken: Continue with next instruction in sequence
- **Cannot resolve until outcome determined by branch/integer unit**

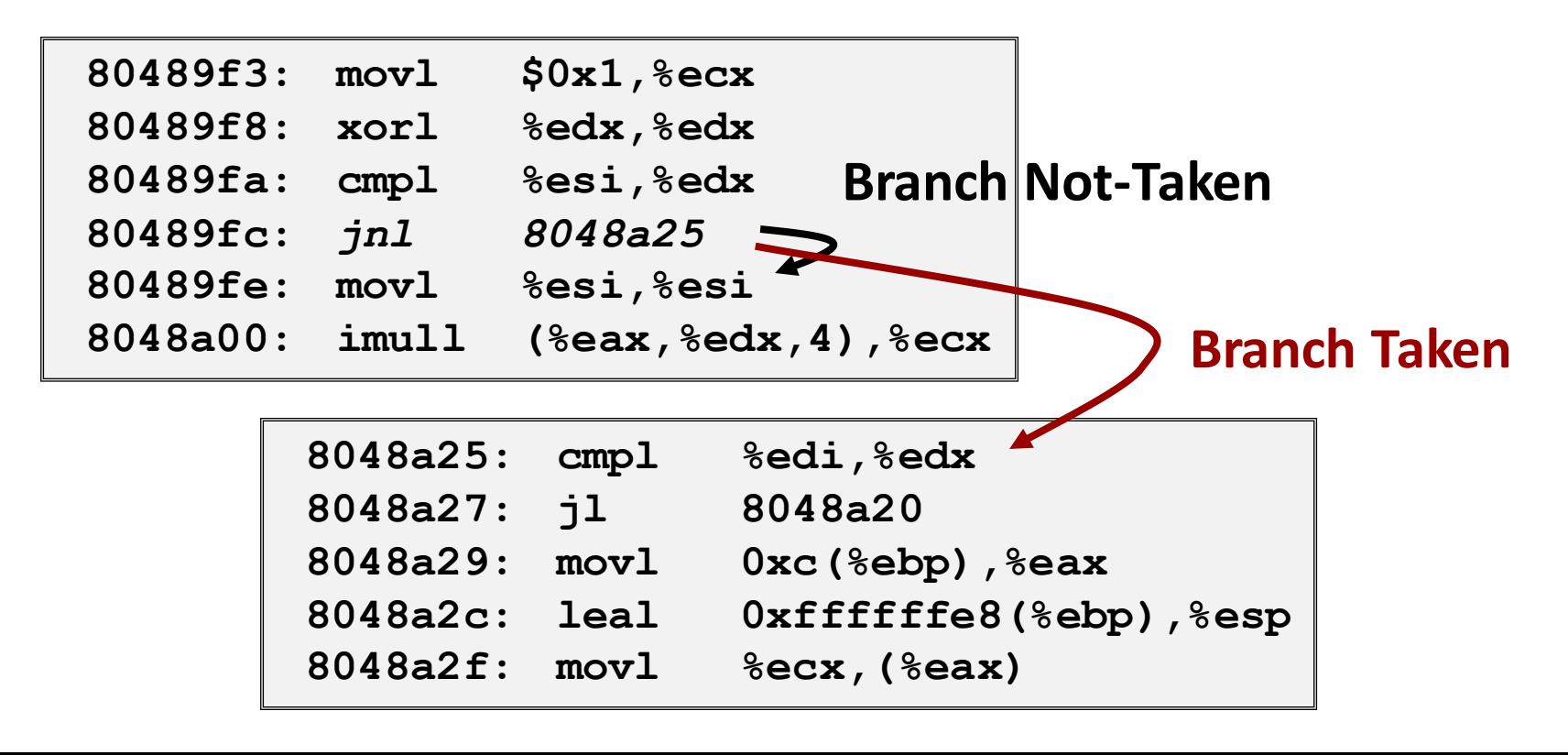

## **Branch Prediction**

### **Idea**

- Guess which way branch will go
- Begin executing instructions at predicted position
	- But don't actually modify register or memory data

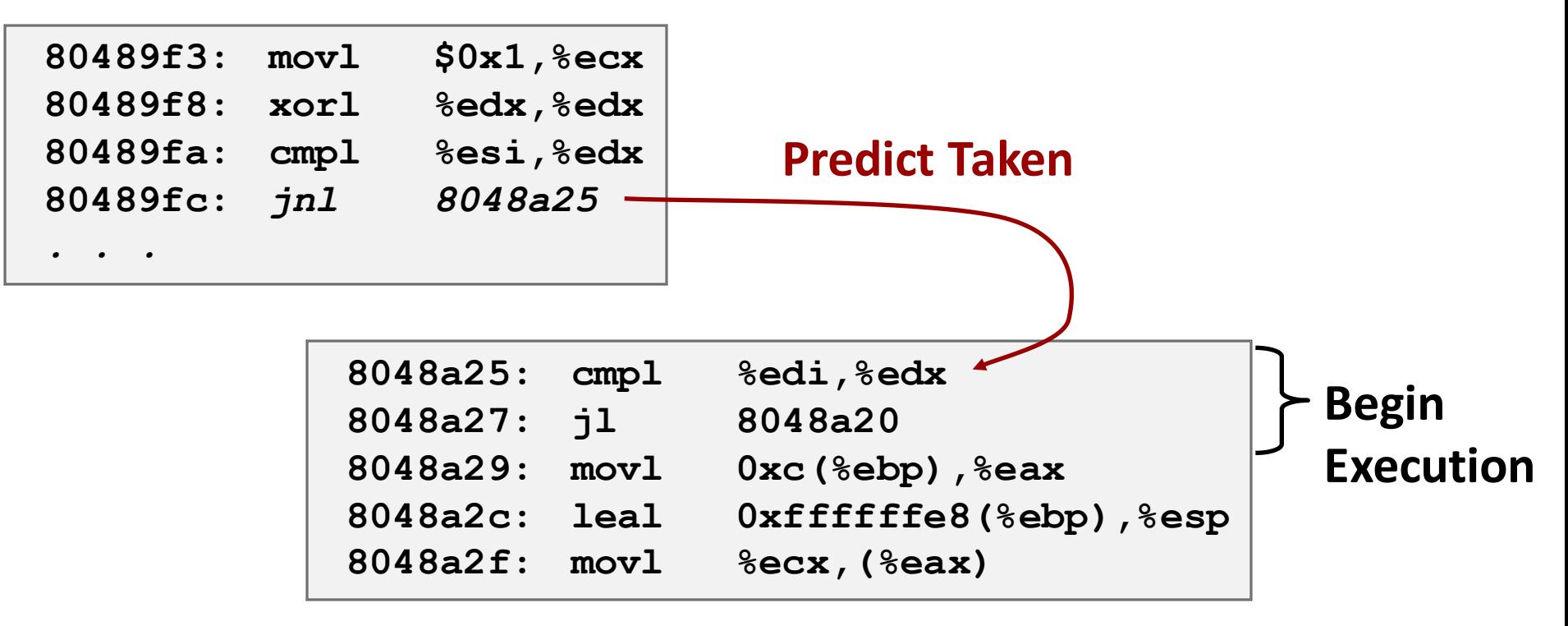

### **Branch Prediction Through Loop**

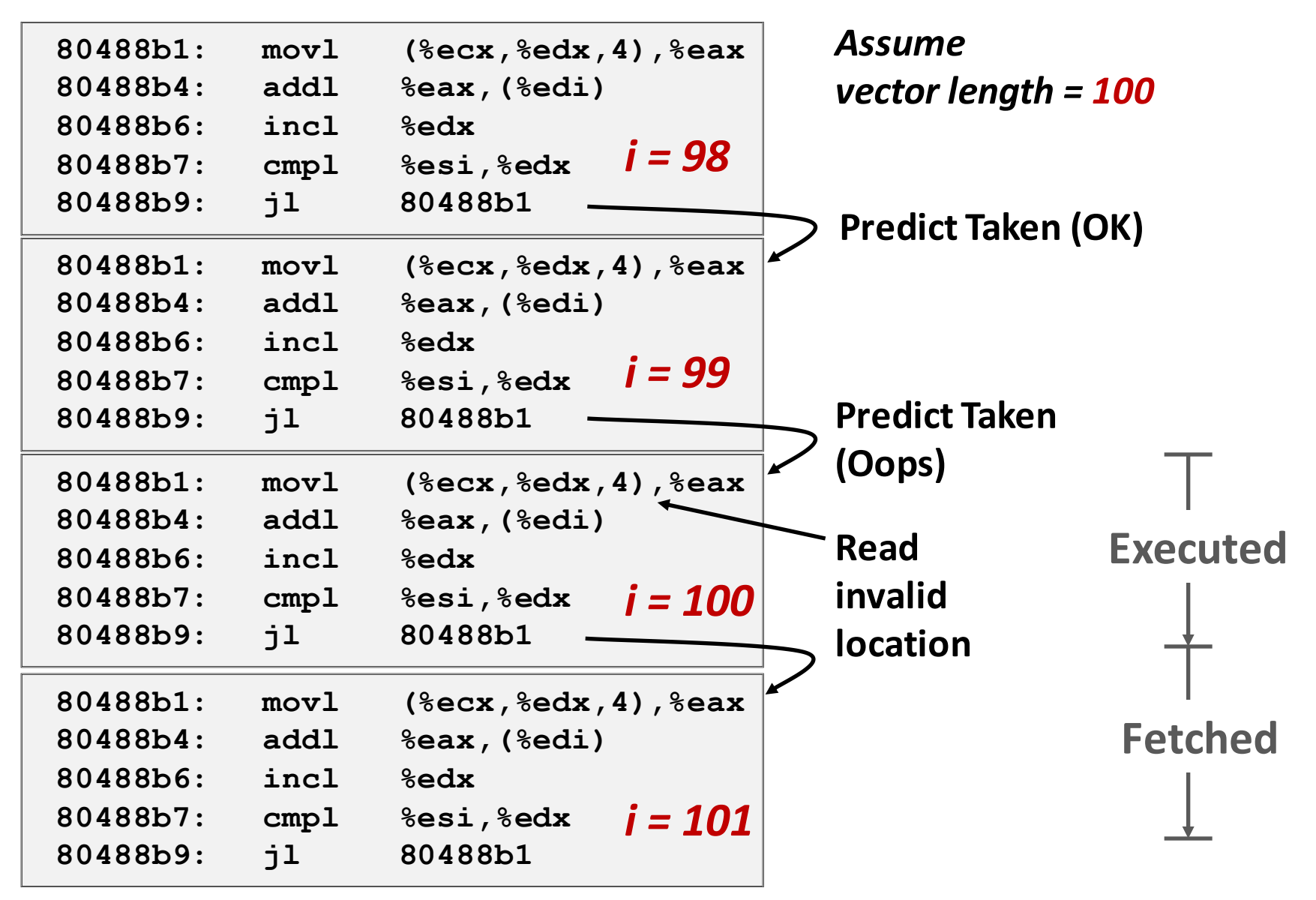

### **Branch Misprediction Invalidation**

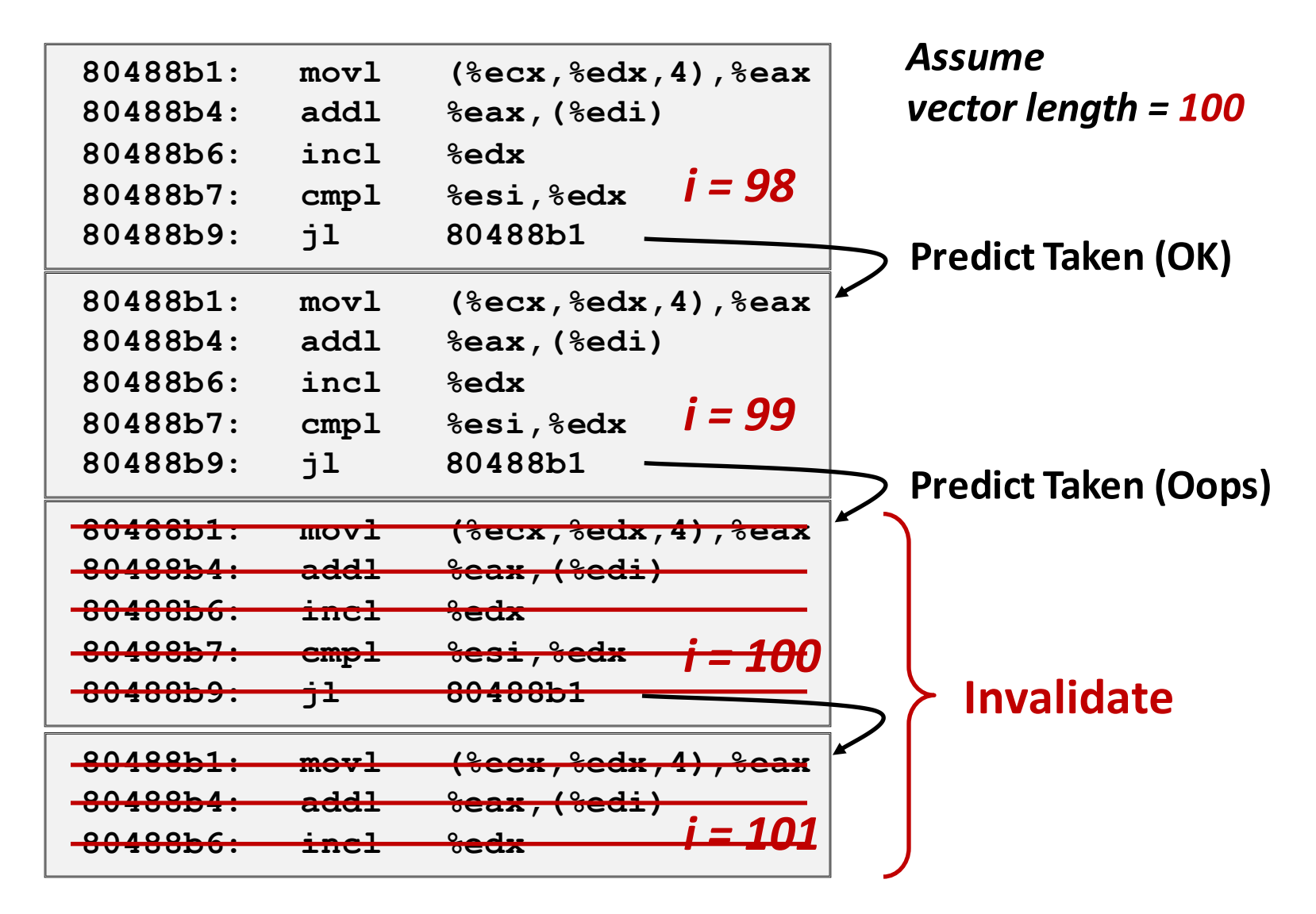

## **Branch Misprediction Recovery**

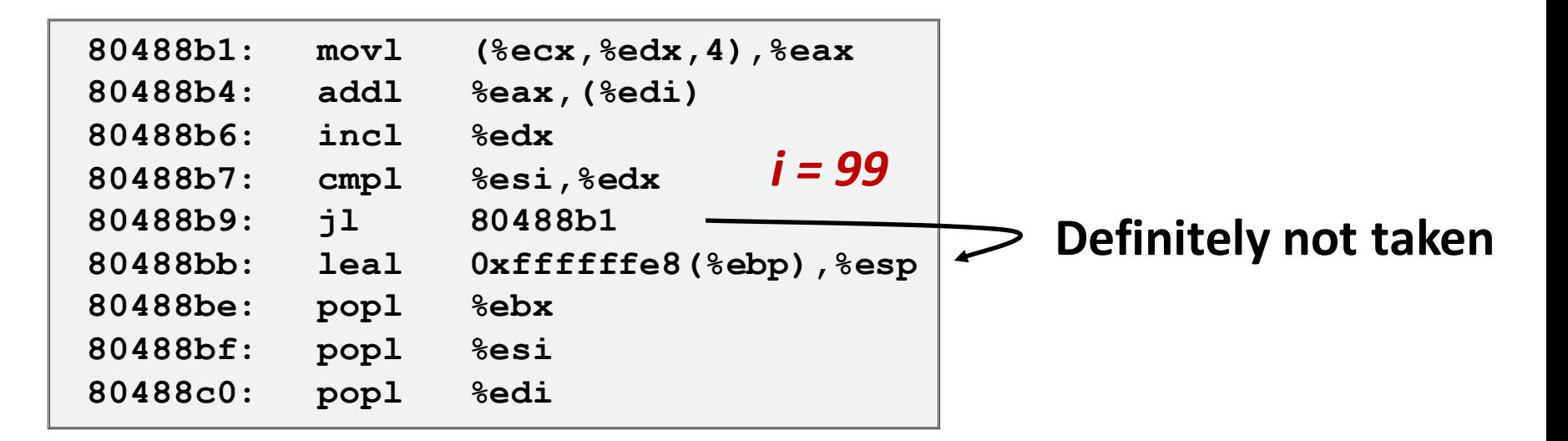

#### **Performance Cost**

- Multiple clock cycles on modern processor
- Can be a major performance limiter

# **Effect of Branch Prediction**

**{**

**}**

### **Loops**

 $\blacksquare$  Typically, only miss when hit loop end

### **Checking code**

■ Reliably predicts that error won't occur

```
void combine4b(vec_ptr v,
                data_t *dest)
     long int i;
     long int length = vec_length(v);
    data t acc = IDENT; for (i = 0; i < length; i++) {
       if (i >= 0 && i < v->len) {
            acc = acc OP v->data[i];
       }
 }
    *dest = acc;
```
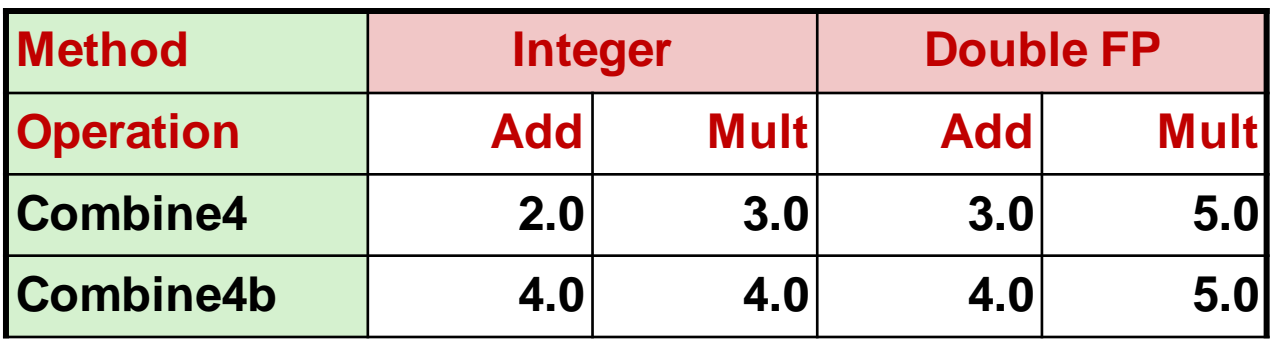

# **Getting High Performance (so far)**

- **Good compiler and flags**
- **Don't do anything stupid**
	- Watch out for hidden algorithmic inefficiencies
	- Write compiler-friendly code
		- Watch out for optimization blockers: procedure calls & memory references
	- **E** Look carefully at innermost loops (where most work is done)

### **Tune code for machine**

- Exploit instruction-level parallelism
- **Avoid unpredictable branches**
- Make code cache friendly (Covered later in course)